THE MAKE MONEY ON FORECLOSURES ANSWER BOOK PRACTICAL ANSWERS TO

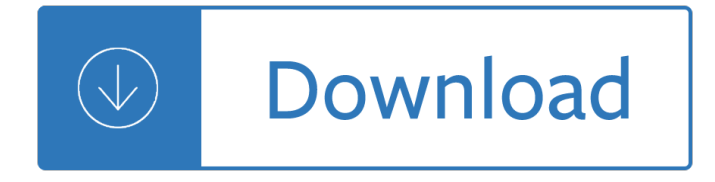

## **the make pdf**

Creating a PDF file is a great way to share your ideas and to make sure that they can't be altered without leaving an electronic footprint. There are multiple ways to create a PDF file and all of them are fairly quick and easy.

## **4 Ways to Create PDF Files – wikiHow**

This Online PDF Converter can convert all your files to PDF but also compress and merge PDF files! Word, Excel, PowerPoint, images and any other kind of document can be easily converted to PDF on Online2PDF.com! Free and completely online. With the PDF Unlock Tool you can easily unlock your protected PDF files and remove the printing, copying ...

## **Online PDF Converter - Merge, compress & unlock PDF files**

Download free Acrobat Reader DC software, the only PDF viewer that lets you read, search, print, and interact with virtually any type of PDF file.

## **PDF reader, PDF viewer | Adobe Acrobat Reader DC**

Click Tools and then click the Create PDF tool to easily convert your file to PDF. Select the file and click Open. Acrobat will display a preview of your file. Click Create. Acrobat creates and opens the PDF file, saving it in the same location and with the same name as the original file but with a .pdf extension.

# **How to create PDF, PDF Creator | Adobe Acrobat DC**

The Portable Document Format, or PDF, was developed by Adobe Systems and has become the industry standard for document sharing. A PDF document is an exact replica of the original document, whether it's a word-processing or text file, graphical drawing, photo, map, or even video.

### **How to Make a PDF Document | HowStuffWorks**

GNU Make A Program for Directing Recompilation GNU make Version 4.2 May 2016 Richard M. Stallman, Roland McGrath, Paul D. Smith

### **GNU Make**

These free PDF creators will easily allow you to turn almost any file or document into a PDF file. These can be a lifesaver when you're trying to make a document uneditable and easier to distribute.

# **Free Tools to Create PDF Files - lifewire.com**

More about PDF options. To make a PDF file from only some of the pages in your document, choose an option under Page range. To include tracked changes in the PDF, under Publish what, select Document showing markup.

### **Save or convert to PDF or XPS - Office Support**

Smallpdf - the platform that makes it super easy to convert and edit all your PDF files. Solving all your PDF problems in one place - and yes, free.

### **Smallpdf - Official Site**

About: Adobe Acrobat Reader DC software is the free global standard for reliably viewing, printing, and

commenting on PDF documents. And now, it's connected to the Adobe Document Cloud â<sup>o</sup> making it easier than ever to work across computers and mobile devices.

## **Adobe Acrobat Reader DC Install for all versions**

The pdf995 suite of products - Pdf995, PdfEdit995, and Signature995 - is a complete solution for your document publishing needs. It provides ease of use, flexibility in format, and industry-standard security- and all at no cost to you.

## **this sample PDF - pdf 995: create PDF documents easily for**

When you are ready to create a PDF, follow the steps to create a PDF as usual. (PowerPoint only) In the Save Adobe PDF File As dialog box, click Options and make sure that the Convert Multimedia option is selected.

## **Create PDFs with PDFMaker in Adobe Acrobat (Windows)**

Using the 'Reduce File Size' option does not greatly reduce the size. If you need to make it much smaller, use the "EXPORT TO" option to convert the PDF to a JPEG or any other image.

International economics by dominick salvatore 9th ninth edition Paul chek how to eat move and be healthy Paperboy by vince vawter Koine greek new testament 1860 textus receptus As seen in blitz fashioning 80s style Bmw e83 repair manual Home is where we start from essays by a psychoanalyst Saxon math course 1 answer key Colapso mirame y dispara 3 alessandra neymar The complete guide to sexual fulfilment your questions answered Let us c solution by yashwant kanetkar free download Lean in sheryl sandberg summary Galaxy mapping the cosmos Download pharmacology and physiology for anesthesia foundations and clinical application Echo b1 volume 2 methode de francais Food process engineering and technology by akash pare Believers hymn book Introduction to management science 12th edition Natural resource management for horticulture development 2006 harley davidson vrscr service manual download Rs agrawal maths class 12 solution

Waybeyondmonochrome2eadvancedtechniquesfortraditionalblackwhitephotographyincludingdigitalnegatives andhybridprinting Standard bidding with sayc Brother to dragons companion to owls Smart sensor systems Great expectations penguin classics abridged download An introduction to polynomial and semi algebraic optimization cambridge texts Desarrollo humano edicion 12 papalia English grammar for students of french Things the grandchildren should know mark oliver everett Zero hour ray bradbury short story Ray bradbury golden apples of the sun Zen in the martial arts joe hyams Gardening basics for canadians for dummies for dummies lifestyles paperback Cohen tannoudji quantum mechanics solutions manual Treasure of alpheus winterborn Mystique mandala of hell hino horror 12 The complete richard allen vol 1 2006 chevy cobalt repair manual Best gay sex positions Flowers in the attic book series in order Mammography thermography and ultrasound in breast cancer detention Lost trails lost cities Bsa senior patrol leader handbook Where the red fern grows read aloud Dr slump vol 1 Aurora fire protection fluid handling solutions Manual de mecanica automotriz chilton gratis The gunfighter and the gear head Interpersonal process in therapy an integrative model edward teyber The presidio concise guide to soviet military aircraft presidio concise guides to aircraft Financial tactics and terms for the sophisticated international investor The carbohydrate addicts diet the lifelong solution to yo yo dieting Isuzu 6bg1 engine repair manual The advanced professional pastry chef Sturdevants art and science of operative dentistry 6th edition Classrooms in the shade The telco revenue assurance handbook Drive to win carroll smith